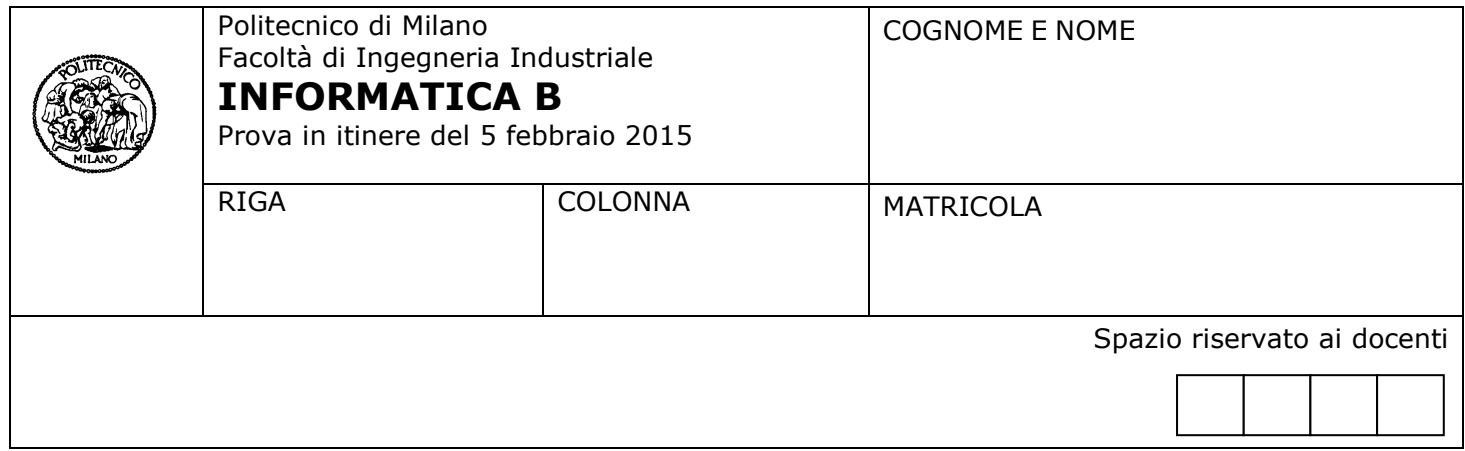

- Il presente plico contiene 3 esercizi e deve essere debitamente compilato con cognome e nome, numero di matricola, posizione durante lo scritto (comunicata dal docente).
- Il tempo a disposizione è di 1 ora e 45 minuti.
- Non separate questi fogli. Scrivete la soluzione **solo sui fogli distribuiti**, utilizzando il retro delle pagine in caso di necessità. **Cancellate le parti di brutta** (o ripudiate) con un tratto di **penna**.
- Ogni parte non cancellata a penna sarà considerata parte integrante della soluzione.
- **È possibile scrivere a matita** (e non occorre ricalcare al momento della consegna!) **facendo in modo comunque che quanto scritto sia ben leggibile**.
- È **vietato** utilizzare **calcolatrici, telefoni o pc**. Chi tenti di farlo vedrà **annullata** la sua prova.
- È ammessa la consultazione di **libri** e **appunti**, purché con pacata discrezione e senza disturbare.
- Qualsiasi **tentativo** di comunicare con altri studenti comporta **l'espulsione** dall'aula.
- È possibile **ritirarsi senza penalità**.
- Non è possibile lasciare l'aula conservando il tema della prova in corso.

## **Esercizio 1** (7 punti)

In un teatro di Milano la temperatura nella sala è regolata in modo automatico; un sensore monitora la temperatura registrando un valore ogni minuto. I valori letti in una giornata vengono troncati a due cifre decimali, inseriti in un array *temp* e salvati in un file dati di Matlab chiamato "*log.mat*".

Un esempio di valori contenuti nel file "*log.mat*" è il seguente:

temp = [22.00 22.50 23.20 21.45 22.00 22.35 23.00 23.40];

La caldaia si accende solo quando la temperatura rilevata è strettamente inferiore a una certa soglia e si spegne non appena viene raggiunta tale soglia.

- 1. Scrivere in Matlab una funzione *calcolaCosto* che:
	- riceve in ingresso un vettore di temperature *temperature*, un valore soglia *soglia* e un parametro "*costoAlMinuto*" che indica il costo al minuto del gas consumato dalla caldaia;
	- restituisca il costo totale "*costoTotale*" del gas consumato e un vettore *minutiAccesa* contenente gli indici dell'array **temp** corrispondenti ai minuti nei quali la caldaia è rimasta accesa.

Per il calcolo del costo totale del gas consumato si consideri che se il totale dei minuti nei quali la caldaia ha funzionato supera i 30 minuti (non necessariamente consecutivi), allora il *costoAlMinuto* va diminuito del 20%.

Ad esempio, nel caso la funzione *calcolaCosto* riceva in ingresso il valori di temperatura contenuti nel file "*log.mat"* dell'esempio sopra riportato, una soglia di temperatura pari a *23.00* e un valore di *costoAlMinuto* pari a 100, ritornerà un *costoTotale* di 500 e il seguente vettore *minutiAccesa* = [1 2 4 5 6].

- 2. Scrivere poi uno script che:
	- legga da tastiera il valore della variabile **soglia**;
	- legga dal file "*log.mat*" i valori di temperatura contenuti nell'array *temp*;
	- legga da tastiera il valore della variabile *costoAlMinuto*;
	- crei un vettore "*x*" che che indichi i minuti in cui sono state effettuate le misurazioni;
	- disegni sullo stesso grafico (con titolo del grafico e dei due assi) la temperatura al variare del tempo, evidenziando sul grafico stesso:
		- o il valore soglia con una retta orizzontale nera a doppio spessore;
	- o i minuti nei quali la caldaia ha funzionato, marcandoli con il simbolo 'X' rosso (senza congiungerli).
	- stampi a video il costo totale del gas consumato e i minuti nei quali la caldaia è rimasta accesa.

#### **Soluzione**

```
1.
function [costoTotale minutiAccesa] = calcolaCosto(temp, soglia, costoAlMinuto)
minutiAccess = find(temp < soglia);if (length(minutiAccesa) > 30)
   costoTotale = length(minutiAccesa) * costoAlMinuto * 0.80;
else
     costoTotale = length(minutiAccesa) * costoAlMinuto;
end
```
#### 2.

clear close all

```
load log.mat temp; 
soglia = input('Inserire la soglia: ');
costoAlMinuto = input('Inserire il costo al minuto: ');
x = 1: length (temp);
figure()
hold on
ylabel('temperatura');
xlabel('minuto');
title('Temperatura sala');
plot(x, temp);
y = soglia * ones (size(x));
plot(x, y, 'k', 'LineWidth', 2);
[costoTotale, minutiAcceso] = calcolaCosto(temp, soglia, costoAlMinuto);
temp1 = temp(minutiAccesso);x1 = x(minutiAcceso);
plot(x1, temp1, 'Xr');
disp(['Costo totale del gas consumato: ', num2str(costoTotale), ' Euro.']);
disp('La caldaia ha funzionato nei seguenti minuti: ');
disp(minutiAcceso);
```
clc

## **Esercizio 2** (6 punti)

Si considerino i seguenti esempi di matrici costruite da "quadrati concentrici":

*matr1* =

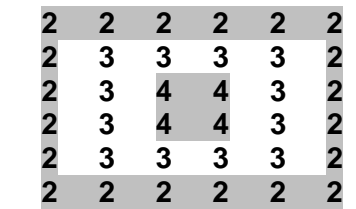

*matr2* =

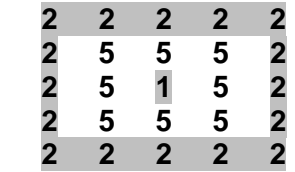

Come si vede dagli esempi, si tratta di matrici quadrate aventi valori costanti in cornici concentriche. Si sviluppi in MATLAB una funzione ricorsiva *corniciConcentriche* che, data una generica matrice, restituisca 1 se la matrice è costituita da cornici concentriche, 0 altrimenti.

Per esempi, in matrice *matr1*:

- la prima cornice concentrica è composta solo da elementi col valore 2
- la seconda cornice concentrica è composta solo da elementi col valore 3
- la terza cornice concentrica è composta solo da elementi col valore 4

Per sviluppare questa funzione si assuma di avere a disposizione la funzione *valoriDiCorniceUguali* che, data una matrice quadrata, restituisce 1 se tutti i valori disposti sulla sua cornice più esterna (costituita dalla prima e dall'ultima riga e dalla prima e dall'ultima colonna) sono uguali tra loro, 0 altrimenti.

Per esempio: *valoriDiCorniceUguali(matr1)* restituisce 1.

 $ris = 1;$ 

**NB**: non si chiede di sviluppare *valoriDiCorniceUguali***.** Ci si focalizzi solo sulla funzione ricorsiva.

### **Soluzione**

```
function [ris] = corniciConcentriche(m)
[r, c] = size(m);if r == 1 || r == 0ris = 1;elseif valoriDiCorniceUguali(m)
    ris = corniciConcentriche(m(2:end-1, 2:end-1));
else
     ris = 0;end
%NB: l'implementazione di valoriDiCorniceUguali viene fornita per
%completezza ma non è richiesta dall'esercizio
function [ris] = valoriDiCorniceUguali(m)
      [r, s] = size(m);if r == 0ris = 0;else
         v = [m(1, :) m(:, 1) ' m(end, :) m(:, end)'];if all(v = v(1))
```
end

# **Esercizio 3** (4 punti)

Si considerino due dispositivi aventi le seguenti configurazioni

Configurazione A

- 1 Mbyte di memoria fisica e pagine di memoria da 4 Kbyte
- una memoria cache con hit rate di 0.8, hit time di 50 ns e miss penalty di 150 ns

Configurazione B

- indirizzo di memoria fisica a 24 bit e pagine di memoria da 64 Kbyte
- una memoria cache con hit rate di 0.9, hit time di 40 ns e miss penalty di 250 ns

Domande:

- 1) Quali dei due dispositivi ha il maggior numero di pagine di memoria fisica?
- 2) Si può dire quale dei due dispositivi ha maggiore memoria fisica? E quale dei due avrà maggiore memoria virtuale?
- 3) In quale dei due dispositivi l'accesso alla memoria è più rapido?
- 4) Si consideri ora il dispositivo più lento: qual è l'hit rate minimo che dovrebbe avere per essere rapido almeno quanto l'altro?

Giustificare tutte le risposte riportando gli opportuni calcoli.

### **Soluzione**

1) Nessuno dei due dispositivi; entrambi hanno lo stesso numero di pagine di memoria fisica (2<sup>8</sup>):

- La configurazione A ha 20 bit di memoria fisica indirizzabile (1 Mbyte =  $2^{20}$ ), di cui 12 dedicati all'offset  $(2<sup>12</sup> = 4 K)$ , quindi A ha 2<sup>8</sup> pagine di memoria fisica.
- La configurazione B ha 24 bit di memoria fisica indirizzabile, di cui 16 dedicati all'offset all'interno della pagina (2<sup>16</sup> = 64 K), quindi ha 2<sup>8</sup> pagine di memoria fisica.

2) La configurazione B ha più memoria fisica perché 2  $^{24}$  = 16 Mbyte > 1 Mbyte.

Non è possibile invece dire nulla della memoria virtuale perché le informazioni fornite non ci permettono di risalire al numero di pagine virtuali ne della configurazione A ne di quella B.

3) La configurazione B è più veloce:

- La configurazione A ha tempo medio di accesso alla memoria di 0.8  $*$  50 ns + 0.2  $*$  150 ns = 70 ns
- La configurazione B ha tempo medio di accesso alla memoria di 0.9  $*$  40 ns + 0.1  $*$  250 ns = 61 ns

4) Se hit rate = x, dovrà essere x  $*$  50 ns +  $(1 - x) * 150$  ns  $\leq$  61 ns

 $-100 * x$  ns  $\leq -89$  ns

 $x \ge 0.89$  quindi hit rate minimo = 0.89.